# **PROCEDURES FOR DELEGATIONS FOR TIMESHEET APPROVALS**

**PURPOSE:** To document the appropriate steps of delegation for timesheet approvals.

- **1.) Temporary delegation to an unclassified supervisor employee.**
- **2.) Temporary delegation to an unclassified non-supervisor employee for timesheet approval.**

**These procedures are for delegating temporary timesheet approval to a different supervisor, not for a permanent supervisor change.** 

**Please refer to page 4 for a visual of the procedures.**

### **TASKS:**

- 1.) To delegate to another unclassified supervisor temporarily, please follow the Policy Profile/ Supervisor Guide on page 53 located at: <http://mytime.oregonstate.edu/sites/default/files/empcenter-sup-user-guide.pdf> This user guide provides step by step directions and screen shots for the supervisors use.
- 2.) To delegate to another unclassified (non-supervisor) as a temporary coverage due to leave, please submit your request by email to the HR Officer-HR Records employee (Jennifer Short), [Jennifer.Short@oregonstate.edu](mailto:Jennifer.Short@oregonstate.edu) in your request, please include:
	- Manager's name requesting the delegation and ID number of that employee.
	- Who the delegations would be to (unclassified employee name & ID number of that employee).
	- The assignment name that you wish to delegate to them. This will delegate **all of the current** supervisor's employees to the new requested supervisor.
	- A start date
	- An end date

## **Example of a submission:**

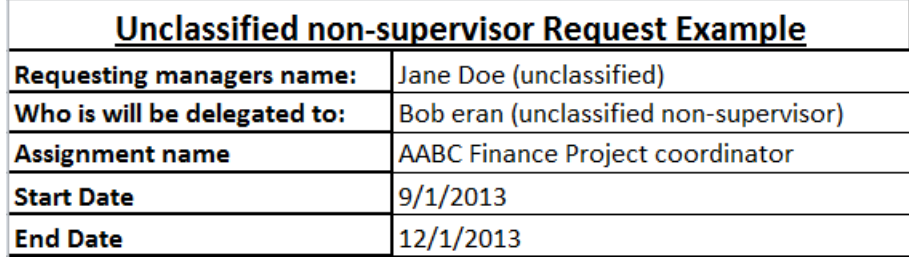

**Decision Maker:** The HR Officer- HR Records employee (Jennifer Short). **Turnaround Time:** Requests will be completed within 2 business days.

**Communication:** The HR Officer- HR Records employee (Jennifer Short) will notify the requesting manager and Business Center Human Resource Manager of their decision. **Finalization:** If approved, the HR Officer- HR Records employee (Jennifer Short) will make the delegation changes in EmpCenter.

#### **SUBJECT MATTER EXPERT:**

Jennifer Short Human Resource Officer 122 Kerr Admin (541)-737-3609 [Jennifer.Short@oregonstate.edu](mailto:Jennifer.Short@oregonstate.edu)

#### **COMPLIANCE:**

Collective Bargaining Agreement, Oregon University System, SEIU Local 503 OPEU www.ous.edu/dept/finadmin/labor

#### **MAINTENANCE OF TASK:**

Annual or as changes are needed

# **DATE OF IMPLEMENTATION OR REVISION**: 09/25/2013

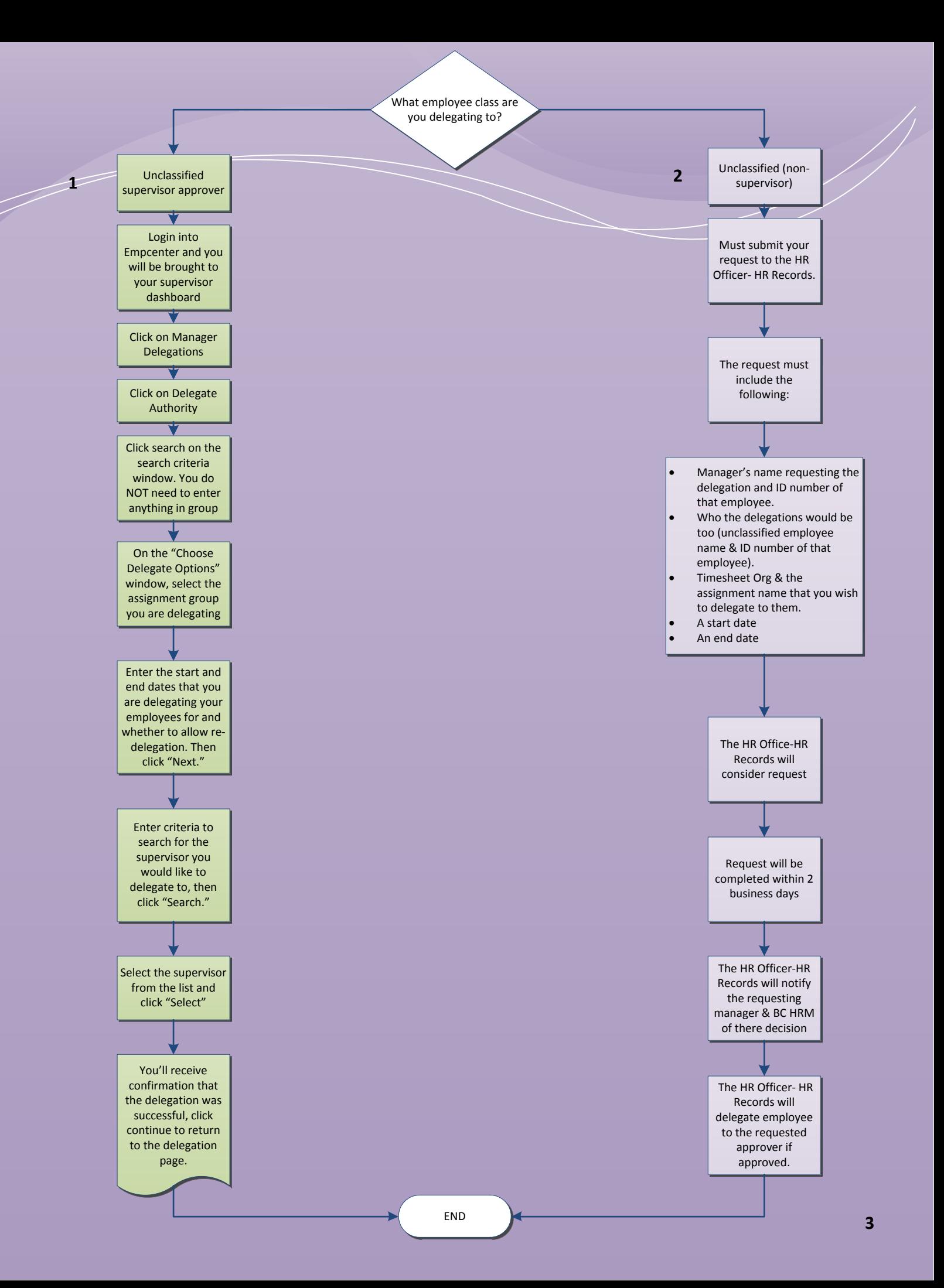